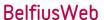

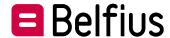

# Configuration form - extended accesses

Version April 2024

You can complete and save this document electronically. Please return this document, duly completed and signed, to <a href="mailto:ServicingPCB@belfius.be">ServicingPCB@belfius.be</a>

## The requester – legal entity (referred to below as the "Entity")

| Name of the legal entity                                                                                                    |                                                                                                    |
|----------------------------------------------------------------------------------------------------|----------------------------------------------------------------------------------------------------|
| Address                                                                                                    |                                                                                                    |
| - Street, n°, box                                                                                                    |                                                                                                    |
| - Postcode and Locality                                                                                                    |                                                                                                    |
| - Country                                                                                                    |                                                                                                    |
| - Telephone                                                                                                    |                                                                                                    |
| - E-mail address applicant/contact person                                                                                                    |                                                                                                    |
| Address for correspondence relating to BelfiusWeb (card and card-reader)                                                                                | Only if different from the default mailing address                                                                      |
| - Street, n°, box                                                                                                    |                                                                                                    |
| - Postcode and Locality                                                                                                    |                                                                                                    |
| - Country                                                                                                    |                                                                                                    |
| Main account number                                                                                                    | BE                                                                                                    |
| The user — natural person (refe<br>IMPORTANT: If this person is not known to Belfius Bank, a<br>a copy of an official document showing the person's add | please attach a front/back copy of the person's identity card. If it is an electronic identity card, please also attach |
|                                                                                                    | ☐ Mrs ☐ Mr                                                                                                    |
| User's Last Name and First Name                                                                                                    |                                                                                                    |
| Job title                                                                                                    |                                                                                                    |
| Home address                                                                                                    |                                                                                                    |
| - Street, n°, box                                                                                                    |                                                                                                    |
| - Postcode and Locality                                                                                                    |                                                                                                    |
| - Country                                                                                                    |                                                                                                    |
| - User's e-mail address                                                                                                    |                                                                                                    |
| - Date of birth                                                                                                    |                                                                                                    |

| Access to the Entity                                                                                                    |
|----------------------------------------------------------------------------------------------------|
| <ul> <li>□ Access for a new User – this person does not yet have access to BelfiusWeb for this Entity.</li> <li>□ This access is granted on a new BelfiusWeb Card¹ or</li> </ul>                                |
| □ Access will be added to an existing BelfiusWeb Card Card 6703 or                                                                                                    |
| □ Access will be added to an existing Isabel user number 5                                                                                                    |
| OR  Modification for an existing User – this person already has access to BelfiusWeb for this Entity. The Entity wishes to modify or cancel the existing access of this User with the following access details: |
| BelfiusWeb Card 6703 or<br>Isabel user number 5                                                                                                    |
| <ul> <li>extend existing access rights, or</li> <li>replace existing access rights, or</li> <li>cancel for this Entity only, or</li> <li>cancel for all entities</li> </ul>                                     |
|                                                                                                    |
| Part A: Simple configuration of BelfiusWeb for a new or existing User                                                                                                    |
| Only complete this Part A if you wish to give a new or existing User the same access rights as another existing User. For a customised configuration, go directly to Part B.                                    |
| The new (or existing) User is given the same access as the following existing User for the Entity stated <sup>2</sup> :                                                                                         |
| Surname + first name of the existing User:                                                                                                    |
| with:                                                                                                    |
| □ BelfiusWeb Card number 6703 or                                                                                                    |
| □ Isabel user number 5                                                                                                    |
| The applicant undertakes to notify the User of his/her access rights and the functionalities available to him/her.                                                                                              |
| The BelfiusWeb Regulations can be viewed on www.belfius.be.                                                                                                    |
| If you have filled in Part A of this configuration form, there is no need to fill in Part B.                                                                                                    |
| Drawn up at;                                                                                                    |
| Signature(s) of the main User and/or any other persons permitted to represent the Entity                                                                                                    |
| NAME + JOB TITLE NAME + JOB TITLE NAME + JOB TITLE                                                                                                    |
|                                                                                                    |

For additional information about BelfiusWeb or completing this form, please speak to your usual contact person at Belfius Bank or contact Belfius Servicing Contact by calling + 32 (0)2 222 87 20 / 87 10 (for French) or by sending an e-mail to: eb-contact@belfius.be

By ticking this option, the User will be sent a personalised BelfiusWeb card, associated PIN code and BelfiusWeb card-reader. Access to BelfiusWeb is gained using

this card and card-reader.

Belfius Bank will check for you whether the new User has the necessary authority for the accounts on which he/she is required to carry out transactions. If this authority is not sufficient, Belfius will send you the necessary authorisation documents for signature.

## Part B: customised configuration of BelfiusWeb for the User

Below, persons authorised to represent the Entity will ask the bank about the functionalities available to the User. They undertake to notify the User accordingly.

## 1. Accounts and European direct debits

| 1 | .1 | Acco | unts |
|---|----|------|------|
|   |    |      |      |

- Consult treasury and savings accounts (signature possible if proxy)
- Enter transactions ①
  - ① This access allows the user to enter transactions, modify/delete own transactions and modify/delete transactions of other users if proxy on the account.
- ☐ Manage files (transactions included). Open treasury or savings accounts
- □ Detail overall entries in history and account information
- □ Overall statements

This functionality displays the individual and overall balance of a certain group of accounts. Users who have access to this functionality are able to view the contents of all overall statements, regardless of the account to which they have access.

| The access ap | olied for | is valid: |
|---------------|-----------|-----------|
|---------------|-----------|-----------|

| □ for all of the Entity's accounts, with the exception of |         |  |
|-----------------------------------------------------------|---------|--|
| IBAN BE                                                   | IBAN BE |  |
| ☐ for the following account(s) only:                      |         |  |
| IBAN BE                                                   | IBAN BE |  |
| IBAN BE                                                   | IBAN BE |  |

#### **1.2 Accounts of other banks**

□ Payment accounts via PSD2

You allow selected users to freely consult via third-party applications your payment accounts with other banks and with Belfius, and to initiate payments from those accounts.

These services are made possible by the European Payment Services Directive ("PSD2").

- 🗓 An access is always granted to the legal representatives and to "BelfiusWeb master users". This access cannot be cancelled.
- ☐ Cash Management International Accounts via SWIFT

In addition to a Cash Management International contract (CMI-Belfius Managing Bank), you also need an agreement with an external bank. The User can carry out transactions (= MT101) and view account information (=MT940 and/or MT942 or XML) as stated in the CMI contract.

□ Create and manage "Requests for Transfer (MT101)" envelopes by SWIFT

The CMI contract must state that transactions can be carried out (= MT101).

#### The access applied for is valid:

| for all of the Entity's accounts, with the exception of |         |
|---------------------------------------------------------|---------|
| IBAN BE                                                 | IBAN BE |
| IBAN BE                                                 | IBAN BE |
| ☐ for the following account(s) only:                    |         |
| IBAN BE                                                 | IBAN BE |
| IBAN BE                                                 | IBAN BE |

## 1.3 Management of interest on Belfius accounts

- 🗷 Rate conditions on account: consultation of interest terms on payment accounts, Belfius Treasury+ and Belfius Treasury Special
- ☐ Detailed interest calculations on account

Detail of the interest calculation for an account or cash pooling contract and recalculation of the interest for a cash pooling contract based on the participating accounts. Specific access to "Reporting" functionalities (PaPyRuS and/or Files) is required in addition.

#### 1.4 Creditors European direct debits

- □ Create and manage online mandates and collections for European direct debits
- ☐ Create and manage "European direct debits " envelopes and online mandates and collections

#### 1.5 Cheques for collection

☐ Create and manage "Cheques for collection" envelopes

# 2. Social accounts and guarantees

| 2.1 Sc            | ocial accounts and centralised guarantees                                                                                                    |                                                           |
|-------------------|----------------------------------------------------------------------------------------------------|-----------------------------------------------------------|
|                   | iew group accounts, bank guarantees (loans) and ma                                                                                                 | anage social accounts                                     |
| Γhe a             | ccess applied for is valid:                                                                                                    |                                                           |
|                   | for all of the Entity's accounts, with the exception                                                                                               | of                                                        |
| IB                | AN BE                                                                                                    | IBAN BE                                                   |
| IB                | AN BE                                                                                                    | IBAN BE                                                   |
|                   | for the following account(s) only:                                                                                                    |                                                           |
| IB                | AN BE                                                                                                    | IBAN BE                                                   |
| IB                | AN BE                                                                                                    | IBAN BE                                                   |
| 2.2 A             | dditional options                                                                                                    |                                                           |
| ⊐ Pr<br><i>Th</i> | nis preparatory role is only assigned to persons who do not have a                                                                                 | ment, Debt mediation, Reconstitution of Rental Guarantee) |
| 2.3 G             | <u>iuarantees</u>                                                                                                    |                                                           |
| <b>O</b>          | ental Guarantees<br>pen bank guarantees (loans)<br>specific addendum of required.                                                                  |                                                           |
|                   | access applied for is valid:                                                                                                    |                                                           |
|                   | for all of the Entity's guarantees, with the exception                                                                                             | on of                                                     |
| 09                | 90                                                                                                    | 090                                                       |
|                   | for the following guarantee(s) only:                                                                                                    |                                                           |
| 09                | 90                                                                                                    | 090                                                       |
| 3. C              | ard management                                                                                                    |                                                           |
| 3.1 D             | ebit cards                                                                                                    |                                                           |
|                   | lake requests                                                                                                    |                                                           |
|                   | iew summary of transactions<br>dministrative management                                                                                            |                                                           |
| 3.2 D             | epositor cards                                                                                                    |                                                           |
|                   | lake requests                                                                                                    |                                                           |
| ⊐ Vi              | iew summary of transactions                                                                                                    |                                                           |
|                   | redit cards                                                                                                    |                                                           |
| □ A               | iew summary of transactions and balances<br>dministrative management and viewing of balances<br>nancial management of Visa Gold Business Prepaid ( |                                                           |
|                   | access applied for is valid:                                                                                                    |                                                           |
|                   | for all of the Entity's credit cards, with the exception                                                                                           | on credit card numbers:                                   |
| L                 |                                                                                                    | XXXXXXXX                                                  |
| L                 |                                                                                                    |                                                           |
|                   | for the following credit cards only numbers:                                                                                                    |                                                           |

| <u>3.4</u> | Belfius EasyCard (A Belfius EasyCard framev                                                             | vork contract is required.)                             |
|------------|----------------------------------------------------------------------------------------------------|---------------------------------------------------------|
|            | View all cards for external payments<br>View and manage all cards for external paymer                   | nts                                                     |
|            | View all cards for internal payments without fir View and manage all cards for internal paymen          |                                                         |
|            | View all cards for internal payments with finance View and manage all cards for internal payment        |                                                         |
| 3.5        | <u> Prepaid cards</u>                                                                                   |                                                         |
|            | Request, manage and view                                                                                |                                                         |
| 4.         | Investments                                                                                             |                                                         |
| <u>4.1</u> | Overview investment products                                                                            |                                                         |
|            | Term accounts                                                                                           |                                                         |
| The        | e access applied for is valid:                                                                          | a avecation of                                          |
|            | of for all of the Entity's term accounts, with the                                                      |                                                         |
|            | IBAN BE                                                                                                 | IBAN BE                                                 |
|            | IBAN BE                                                                                                 | IBAN BE                                                 |
|            | ☐ for the following account(s) only:                                                                    |                                                         |
|            | IBAN BE                                                                                                 | IBAN BE                                                 |
|            | IBAN BE                                                                                                 | IBAN BE                                                 |
|            | Securities accounts                                                                                     |                                                         |
| Ac         | cess request for:                                                                                       |                                                         |
|            | $\ \square$ all of the Entity's securities accounts, wi                                                 | th the exception of                                     |
|            |                                                                                                    |                                                         |
|            |                                                                                                    |                                                         |
|            | ☐ for the following securities account(s) or                                                            | nly:                                                    |
|            |                                                                                                    |                                                         |
|            |                                                                                                    |                                                         |
|            | Investment insurances (Branch 26)                                                                       |                                                         |
|            | Derivates                                                                                               |                                                         |
|            | Reverse Loans                                                                                           |                                                         |
| <u>4.2</u> | 2 Financial analysis  Analysis and maturity schedule                                                    |                                                         |
|            |                                                                                                    |                                                         |
|            | 3 Confirmation letters trading room  - user will have access to the letters of confirmation for all pro | advete (davinatina danasita gradita sagnistica aggrupt) |
|            | ase check that the user does in fact have the signing authority                                         |                                                         |
|            | View and sign                                                                                           |                                                         |
| 5.         | Financing                                                                                               |                                                         |
| □<br>(Sho  | Long-term loans<br>ort and long-term loans for Corporate customers)                                     |                                                         |
| 6.         | Reporting                                                                                               |                                                         |
|            | PaPyRuS – Access to the following lists                                                                 |                                                         |
|            | u must include every list type in your PaPyRuS contract.)                                               |                                                         |
|            | Account statements                                                                                      |                                                         |
|            | Credit documents Details of collective spending                                                         |                                                         |
|            | Details of collective spending  Details of globalised receipts                                          |                                                         |
|            | Details of direct debits (a SEPA Direct Debit con                                                       | tract is required.)                                     |
|            | Details of interest calculations Spending statements credit cards                                       |                                                         |
|            | Rental guarantees in the form of a bank guarar                                                          | ntee                                                    |

| Detailed and extensive account information and producing personalised reports                                                                                |
|----------------------------------------------------------------------------------------------------|
| 7. Files                                                                                                    |
| 7.1 View  ☐ View files sent to Belfius Bank (follow-up)                                                                                                    |
| <ul><li>7.2 View, send and receive</li><li>View (follow-up), send and receive files</li></ul>                                                                |
| 7.3 Format types for sending                                                                                                    |
| European and international payments                                                                                                    |
| □ Sending money in EURO and international payments                                                                                                    |
| Other Belgian/European formats  □ European direct debits (SEPA Direct Debit)  □ Collection of cheques                                                        |
| SWIFT formats                                                                                                    |
| □ SWIFT MT101  The CMI contract must state that transactions can be carried out (= MT101).                                                                   |
| □ SWIFT MT103                                                                                                    |
| □ SWIFT MT200 □ SWIFT MT202                                                                                                    |
| □ SWIFT MT920                                                                                                    |
| 7.4 Format types for receiving                                                                                                    |
| Electronic reporting applies                                                                                                    |
| <ul> <li>for all of the Entity's accounts</li> <li>only for the Entity's following accounts (if there are multiple account, please attach a list)</li> </ul> |
| IBAN BE IBAN BE                                                                                                    |
| IBAN BEIBAN BE                                                                                                    |
| Electronic reporting numbering                                                                                                    |
| □ Julian calendar date                                                                                                    |
| □ Electronic sequence number<br>□ Same numbering as the statements (paper/PaPyRuS)                                                                           |
|                                                                                                    |
| Electronic reporting in □ CODA format or □ XML format (CAMT 053)  □ Overall                                                                                  |
| □ Details of collective                                                                                                    |
| <ul><li>□ Sepa Direct Debit collections</li><li>□ Sepa Direct Debit unpaids</li></ul>                                                                        |
| ☐ Receipts of transfers with structured message (TSM) (Daily)☐ Details of loans files                                                                        |
| □ Collective details of the type of Belfius EasyCard                                                                                                    |
| Electronic reporting in SWIFT format                                                                                                    |
| End-of-day reporting                                                                                                    |
| □ MT 940                                                                                                    |
| Intra-day reporting                                                                                                    |
| ☐ MT 942 request based on MT 920 files sent by the customer For this you must be able to send an MT920 (see 'standard formats for sending').                 |
| ☐ MT 942 for Belfius accounts at 12.30 pm  If you would like a different time, please e-mail CODA@belfius.be                                                 |
| Notification of Deb-t/Credit transactions                                                                                                    |
| □ MT900 (Debet)                                                                                                    |
| □ MT910 (Credit)                                                                                                    |

**6.2 Account information** 

|             | Credit files (on request) Automatic adjustments (daily) on inventories If you would like a frequency other than 'daily', please e-mail CODA@belfius.be.                                                                                                    |
|-------------|----------------------------------------------------------------------------------------------------|
| Ele         | ectronic reporting about interest calculations                                                                                                    |
|             | Details of interest calculations in CSV format                                                                                                    |
| 8.          | Services                                                                                                    |
| <u>8.1</u>  | Orders in euros                                                                                                    |
|             | Cash withdrawal from a CASH point or via Belfius ATM                                                                                                    |
| <u>8.2</u>  | 2 BelfiusWeb App                                                                                                    |
|             | Access to BelfiusWeb App                                                                                                    |
| 8.3         | 3 Certificates                                                                                                    |
|             | Apply and consult The following certificates are available: name of the account, public tenders, balances of an account, balance of all accounts (on request) for each account that is accessible via the User's subscription.                                                  |
|             | Apply and consult the "balance of all accounts" certificate  This certificate covers all of the Entity's accounts. Users with access to this function may view and request these certificates regardless of the accounts they have access to.                                   |
| 8.4         | Management of « Mollie » authorisations                                                                                                    |
|             | Authorize the request for data on globalized transactions for your Mollie account                                                                                                    |
|             | To be able to use this service, you need to have an active "Mollie account".  By ticking this box, you allow the BelfiusWeb user to authorize Belfius to retrieve your globalized transactions data with Mollie (for the Belfius bank account linked to your "Mollie account"). |
| 9.          | Administration                                                                                                    |
| <u>9.1</u>  | Mandate Management                                                                                                    |
|             | Add / delete proxies & manage signing rules                                                                                                    |
| <u>9.2</u>  | 2 Alerts and messages                                                                                                    |
|             | Creation and management of personalized alerts about banking products Exchange of secure messages with Belfius Bank                                                                                                    |
| 10          | ). Confidentiality                                                                                                    |
| <u>10</u> . | .1 Hiding consultation of the breakdown of overall entries in Follow-up, Account information and History of Accounts for                                                                                                    |
|             | Pensions (PENS)                                                                                                    |
|             | Salaries (SALA) Social security benefit (SSBE)                                                                                                    |
|             | Tax payelent (TAXS)                                                                                                    |
|             | Supplier payement (SUPP) Intra-company payment (INTC)                                                                                                    |
|             | Treasury payment (TREA)                                                                                                    |
|             | Dividends (DIVI) Interest (INTE)                                                                                                    |
| The         | e applicant undertakes to notify the User of his/her access rights and the functionalities available to him/her.                                                                                                    |
| The         | e BelfiusWeb Regulations can be viewed on www.belfius.be.                                                                                                    |
| Dra         | awn up at;                                                                                                    |
| Sig         | nature(s) of the main User and/or any other persons permitted to represent the Entity                                                                                                    |
| NAI         | ME + JOB TITLE NAME + JOB TITLE NAME + JOB TITLE                                                                                                    |
|             |                                                                                                    |
|             |                                                                                                    |
|             |                                                                                                    |

**Electronic reporting about loans**